# Package 'GeoTcgaData'

August 12, 2022

<span id="page-0-0"></span>Type Package

Title Processing various types of data on GEO and TCGA

Version 1.1.1

Description Gene Expression Omnibus(GEO) and The Cancer Genome Atlas (TCGA) provide us with a wealth of data, such as RNA-seq, DNA Methylation, SNP and Copy number variation data. It's easy to download data from TCGA using the gdc tool, but processing these data into a format suitable for bioinformatics analysis requires more work. This R package was developed to handle these data.

**Depends**  $R (= 3.6.0)$ 

License Artistic-2.0

Encoding UTF-8

LazyData true

RoxygenNote 7.2.1

Suggests knitr, rmarkdown, DESeq2, S4Vectors, ChAMP, impute, tidyr, clusterProfiler, org.Hs.eg.db, edgeR, limma, quantreg, minfi, IlluminaHumanMethylation450kanno.ilmn12.hg19, dearseq, NOISeq

VignetteBuilder knitr

Imports utils, data.table, magrittr, plyr, cqn, dplyr, topconfects

Language en-US

NeedsCompilation no

Author Erqiang Hu [aut, cre]

Maintainer Erqiang Hu <13766876214@163.com>

Repository CRAN

Date/Publication 2022-08-12 08:20:08 UTC

# R topics documented:

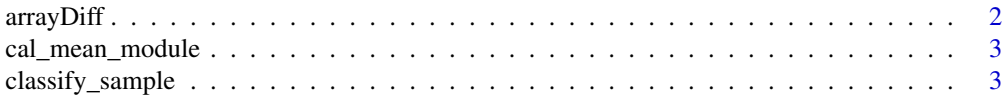

## arrayDiff

 $22$ 

<span id="page-1-0"></span>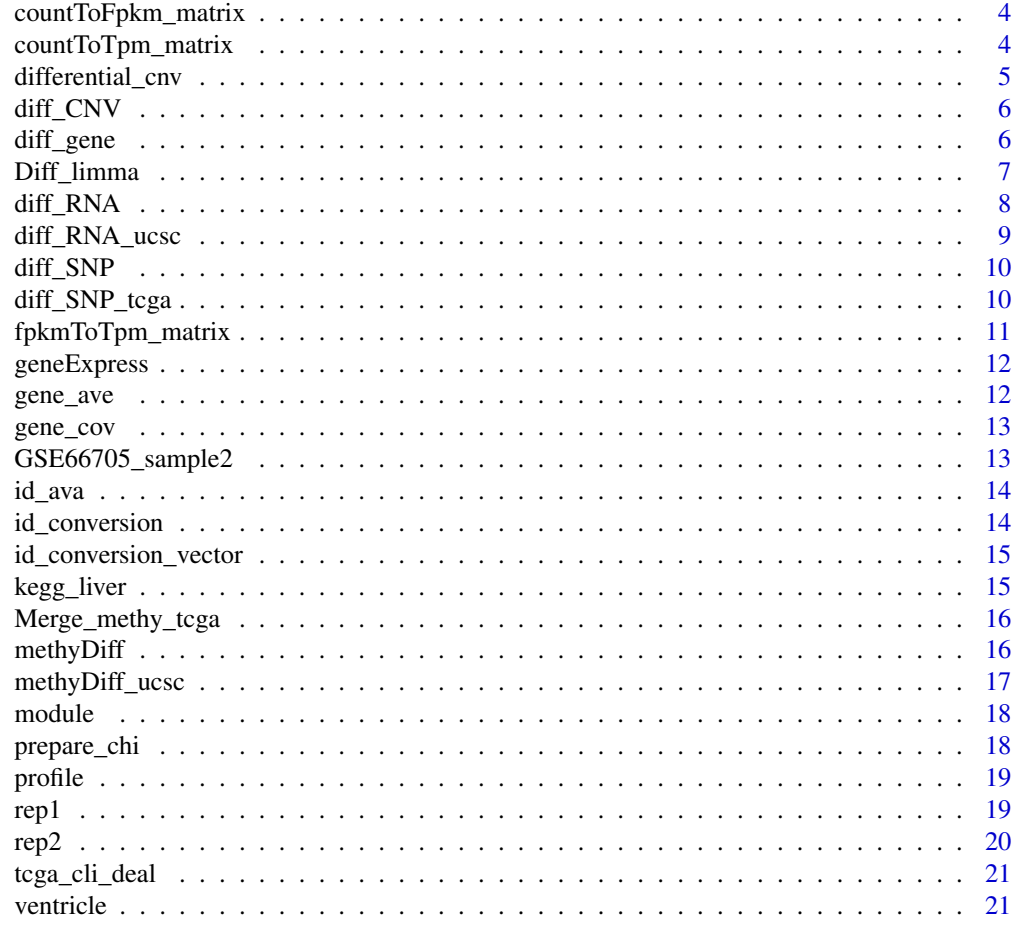

## **Index**

 $arrayDiff$ 

 $arrayDiff$ 

# Description

arrayDiff

# **Usage**

arrayDiff(df, group, method = "limma")

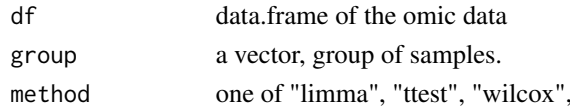

<span id="page-2-0"></span>cal\_mean\_module *Find the mean value of the gene in each module*

## Description

Find the mean value of the gene in each module

### Usage

```
cal_mean_module(geneExpress, module)
```
## Arguments

geneExpress a data.frame module a data.frame

#### Value

a data.frame, means the mean of gene expression value in the same module

#### Examples

result <- cal\_mean\_module(geneExpress,module)

classify\_sample *Get the differentially expressioned genes using DESeq2 package*

## Description

Get the differentially expressioned genes using DESeq2 package

#### Usage

classify\_sample(profile\_input)

#### Arguments

profile\_input a data.frame

#### Value

a data.frame, a intermediate results of DESeq2

## Examples

profile2 <- classify\_sample(kegg\_liver)

<span id="page-3-0"></span>countToFpkm\_matrix *Convert count to FPKM*

#### Description

Convert count to FPKM

#### Usage

```
countToFpkm_matrix(counts_matrix)
```
## Arguments

counts\_matrix a matrix, colnames of counts\_matrix are sample name, rownames of counts\_matrix are gene symbols

## Value

a matrix

#### Examples

```
lung_squ_counts < - matrix(c(1, 2, 3, 4, 5, 6, 7, 8, 9), ncol=3)rownames(lung_squ_count2) <- c("DISC1","TCOF1","SPPL3")
colnames(lung_squ_count2) <- c("sample1","sample2","sample3")
jieguo <- countToFpkm_matrix(lung_squ_count2)
```
countToTpm\_matrix *Convert count to Tpm*

#### Description

Convert count to Tpm

#### Usage

```
countToTpm_matrix(counts_matrix)
```
#### Arguments

counts\_matrix a matrix, colnames of counts\_matrix are sample name, rownames of counts\_matrix are gene symbols

#### Value

a matrix

#### <span id="page-4-0"></span>differential\_cnv 5

#### Examples

```
lung_squ_counts < - matrix(c(1,2,3,4,5,6,7,8,9), ncol=3)
rownames(lung_squ_count2) <- c("DISC1","TCOF1","SPPL3")
colnames(lung_squ_count2) <- c("sample1","sample2","sample3")
jieguo <- countToTpm_matrix(lung_squ_count2)
```
differential\_cnv *Do chi-square test to find differential genes*

#### Description

Do chi-square test to find differential genes

#### Usage

differential\_cnv(rt)

#### Arguments

rt result of prepare\_chi()

#### Value

a matrix

```
jieguo3 <- matrix(c(-1.09150,-1.47120,-0.87050,-0.50880,
                    -0.50880,2.0,2.0,2.0,2.0,2.0,2.601962,2.621332,2.621332,
                    2.621332,2.621332,2.0,2.0,2.0,2.0,2.0,2.0,2.0,2.0,
                    2.0,2.0,2.0,2.0,2.0,2.0,2.0),nrow=5)
rownames(jieguo3) <- c("AJAP1","FHAD1","CLCNKB","CROCCP2","AL137798.3")
colnames(jieguo3) <- c("TCGA-DD-A4NS-10A-01D-A30U-01","TCGA-ED-A82E-01A-11D-A34Y-01",
    "TCGA-WQ-A9G7-01A-11D-A36W-01","TCGA-DD-AADN-01A-11D-A40Q-01",
    "TCGA-ZS-A9CD-10A-01D-A36Z-01","TCGA-DD-A1EB-11A-11D-A12Y-01")
rt <- prepare_chi(jieguo3)
chiResult <- differential_cnv(rt)
```
<span id="page-5-0"></span>

Do difference analysis of gene level copy number variation data

#### Usage

```
diff_CNV(cnvData, sampleGroup, ...)
```
#### Arguments

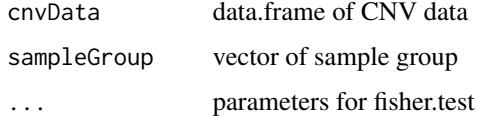

#### Examples

```
## Not run:
library(TCGAbiolinks)
query <- GDCquery(project = "TCGA-LGG",
                  data.category = "Copy Number Variation",
                  data.type = "Gene Level Copy Number Scores")
GDCdownload(query, method = "api", files.per.chunk = 5, directory = Your_Path)
data <- GDCprepare(query = query,
                   save = TRUE,directory = "Your_Path")
class(data) <- "data.frame"
cnvData \leq data[, -c(1,2,3)]
rownames(cnvData) <- data[, 1]
sampleGroup = sample(c("A","B"), ncol(cnvData), replace = TRUE)
diffCnv <- diff_CNV(cnvData, sampleGroup)
## End(Not run)
```
diff\_gene *Get the differentially expressioned genes using DESeq2 package*

#### Description

Get the differentially expressioned genes using DESeq2 package

## <span id="page-6-0"></span>Diff\_limma 7

## Usage

diff\_gene(profile2\_input)

## Arguments

profile2\_input a result of classify\_sample

#### Value

a matrix, information of differential expression genes

## Examples

```
profile2 <- classify_sample(kegg_liver)
jieguo <- diff_gene(profile2)
```
Diff\_limma *Diff\_limma*

## Description

Diff\_limma

## Usage

```
Diff_limma(df, group, adjust.method = "BH")
```
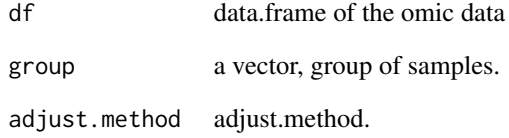

<span id="page-7-0"></span>

Do difference analysis of RNA-seq data

## Usage

```
diff_RNA(
  counts,
  group,
 method = "limma",
  geneLength = NULL,
  gccontent = NULL,
  filter = TRUE,
  edgeRNorm = TRUE,
  adjust.method = "BH",
 useTopconfects = TRUE
)
```
## Arguments

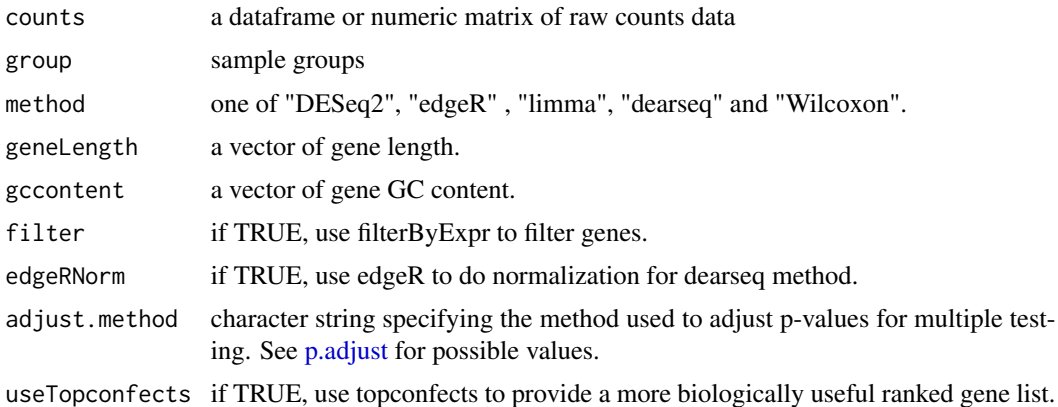

```
## Not run:
library(TCGAbiolinks)
query <- GDCquery(project = "TCGA-ACC",
                  data.category = "Transcriptome Profiling",
                  data.type = "Gene Expression Quantification",
                  workflow.type = "STAR - Counts")
GDCdownload(query, method = "api", files.per.chunk = 3,
```

```
directory = Your_Path)
dataRNA <- GDCprepare(query = query, directory = Your_Path,
                      save = TRUE, save.filename = "dataRNA.RData")
## get raw count matrix
dataPrep <- TCGAanalyze_Preprocessing(object = dataRNA,
                                      cor.cut = 0.6,
                                      datatype = "STAR - Counts")# Use `diff_RNA` to do difference analysis.
# We provide the data of human gene length and GC content in `gene_cov`.
group <- sample(c("grp1", "grp2"), ncol(dataPrep), replace = TRUE)
library(cqn) # To avoid reporting errors: there is no function "rq"
## get gene length and GC content
library(org.Hs.eg.db)
genes_bitr <- bitr(rownames(gene_cov), fromType = "ENTREZID", toType = "ENSEMBL",
        OrgDb = org.Hs.eg.db, drop = TRUE)
genes_bitr <- genes_bitr[!duplicated(genes_bitr[,2]), ]
gene_cov2 <- gene_cov[genes_bitr$ENTREZID, ]
rownames(gene_cov2) <- genes_bitr$ENSEMBL
genes <- intersect(rownames(dataPrep), rownames(gene_cov2))
dataPrep <- dataPrep[genes, ]
geneLength <- gene_cov2(genes, "length")
gccontent <- gene_cov2(genes, "GC")
names(geneLength) <- names(gccontent) <- genes
## Difference analysis
DEGAll <- diff_RNA(counts = dataPrep, group = group,
                   geneLength = geneLength, gccontent = gccontent)
# Use `clusterProfiler` to do enrichment analytics:
diffGenes <- DEGAll$logFC
names(diffGenes) <- rownames(DEGAll)
diffGenes <- sort(diffGenes, decreasing = TRUE)
library(clusterProfiler)
library(enrichplot)
library(org.Hs.eg.db)
gsego <- gseGO(gene = diffGenes, OrgDb = org.Hs.eg.db, keyType = "ENSEMBL")
dotplot(gsego)
## End(Not run)
```
diff\_RNA\_ucsc *Do difference analysis of RNA-seq data downloaded from ucsc*

#### **Description**

Do difference analysis of RNA-seq data downloaded from ucsc

#### Usage

diff\_RNA\_ucsc(ucscfile, ...)

#### <span id="page-9-0"></span>Arguments

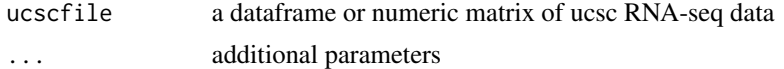

#### Examples

```
## Not run:
ucscfile <- data.table::fread("TCGA-BRCA.htseq_counts.tsv.gz")
group <- sample(c("grp1", "grp2"), ncol(ucscfile) - 1, replace = TRUE)
result <- diff_RNA_ucsc(ucscfile, group = group)
```
## End(Not run)

diff\_SNP *Do difference analysis of SNP data*

## Description

Do difference analysis of SNP data

#### Usage

diff\_SNP(snpDf, sampleGroup, method = min)

## Arguments

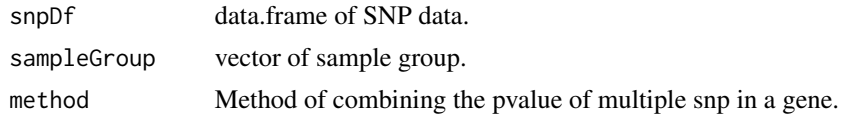

diff\_SNP\_tcga *Do difference analysis of SNP data downloaded from TCGAbiolinks*

## Description

Do difference analysis of SNP data downloaded from TCGAbiolinks

#### Usage

diff\_SNP\_tcga(snpData, sampleType)

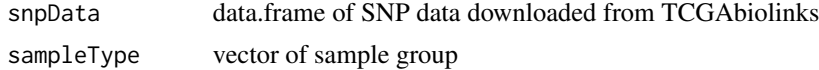

## <span id="page-10-0"></span>fpkmToTpm\_matrix 11

#### Examples

```
## Not run:
library(TCGAbiolinks)
query <- GDCquery(
   project = "TCGA-CHOL",
   data.category = "Simple Nucleotide Variation",
    access = "open",
   legacy = FALSE,
    data.type = "Masked Somatic Mutation",
    workflow.type = "Aliquot Ensemble Somatic Variant Merging and Masking"
\lambdaGDCdownload(query)
data_snp <- GDCprepare(query)
samples <- unique(data_snp$Tumor_Sample_Barcode)
sampleType <- sample(c("A","B"), length(samples), replace = TRUE)
names(sampleType) <- samples
pvalue <- diff_SNP_tcga(snpData = data_snp, sampleType = sampleType)
## End(Not run)
```
fpkmToTpm\_matrix *Convert fpkm to Tpm*

#### Description

Convert fpkm to Tpm

#### Usage

```
fpkmToTpm_matrix(fpkm_matrix)
```
## Arguments

fpkm\_matrix a matrix, colnames of fpkm\_matrix are sample name, rownames of fpkm\_matrix are genes

#### Value

a matrix

```
lung_squ_count2 <- matrix(c(0.11,0.22,0.43,0.14,0.875,0.66,0.77,0.18,0.29),ncol=3)
rownames(lung_squ_count2) <- c("DISC1","TCOF1","SPPL3")
colnames(lung_squ_count2) <- c("sample1","sample2","sample3")
result <- fpkmToTpm_matrix(lung_squ_count2)
```
<span id="page-11-0"></span>

the rowname is gene symbols

#### Usage

geneExpress

#### Format

A data.frame with 10779 rows and 2 column

#### Details

the columns are gene expression values

gene\_ave *Average the values of same genes in gene expression profile*

#### Description

Average the values of same genes in gene expression profile

#### Usage

gene\_ave(file\_gene\_ave, k = 1)

#### Arguments

file\_gene\_ave a data.frame k a number

## Value

a data.frame, the values of same genes in gene expression profile

```
aa <- c("MARCH1","MARC1","MARCH1","MARCH1","MARCH1")
bb <- c(2.969058399,4.722410064,8.165514853,8.24243893,8.60815086)
cc <- c(3.969058399,5.722410064,7.165514853,6.24243893,7.60815086)
file_gene_ave <- data.frame(aa=aa,bb=bb,cc=cc)
colnames(file_gene_ave) <- c("Gene", "GSM1629982", "GSM1629983")
result <- gene_ave(file_gene_ave, 1)
```
<span id="page-12-0"></span>

a data.frame of gene length and GC content

#### Usage

gene\_cov

## Format

A data.frame with 27341 rows and 2 column

GSE66705\_sample2 *a matrix of gene expression data in GEO*

## Description

the first column represents the gene symbol

#### Usage

GSE66705\_sample2

## Format

A matrix with 999 rows and 3 column

## Details

the other columns represent the expression of genes

<span id="page-13-0"></span>

Gene id conversion types

#### Usage

id\_ava()

#### Value

a vector

## Examples

id\_ava()

id\_conversion *Convert ENSEMBL gene id to gene Symbol in TCGA*

## Description

Convert ENSEMBL gene id to gene Symbol in TCGA

## Usage

id\_conversion(profiles, toType = "SYMBOL")

#### Arguments

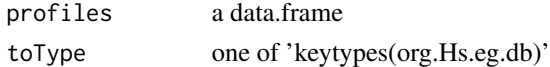

## Value

a data.frame, gene symbols and their expression value

#### Examples

```
## Not run:
library(org.Hs.eg.db)
profile <- GeoTcgaData::profile
result <- id_conversion(profile)
```
## End(Not run)

<span id="page-14-0"></span>id\_conversion\_vector *Gene id conversion*

## Description

Gene id conversion

## Usage

id\_conversion\_vector(from, to, IDs, na.rm = FALSE)

#### Arguments

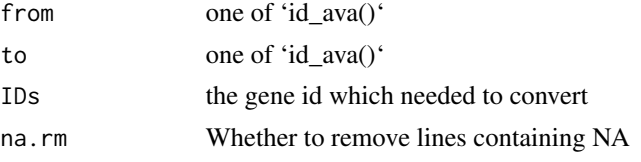

#### Value

a vector of genes

#### Examples

```
id_conversion_vector("symbol", "Ensembl_ID",
   c("A2ML1", "A2ML1-AS1", "A4GALT", "A12M1", "AAAS"))
```
kegg\_liver *a matrix of gene expression data in TCGA*

## Description

the first column represents the gene symbol

#### Usage

kegg\_liver

## Format

A matrix with 100 rows and 150 column

#### Details

the other columns represent the expression(count) of genes

<span id="page-15-0"></span>Merge\_methy\_tcga *Merge methylation data downloaded from TCGA*

#### Description

Merge methylation data downloaded from TCGA

#### Usage

```
Merge_methy_tcga(dirr = NULL)
```
## Arguments

dirr a string for the directory of methylation data download from tcga useing the tools gdc

#### Value

a matrix, a combined methylation expression spectrum matrix

#### Examples

merge\_result <- Merge\_methy\_tcga(system.file(file.path("extdata","methy"),package="GeoTcgaData"))

methyDiff *Get methylation difference gene*

### Description

Get methylation difference gene

#### Usage

```
methyDiff(
  cpgData,
  sampleGroup,
  combineMethod = RobustRankAggreg::rhoScores,
 missing_value = "knn",
  region = "Body",
 model = "cpg",adjust.method = "BH"
\mathcal{E}
```
## <span id="page-16-0"></span>methyDiff\_ucsc 17

## Arguments

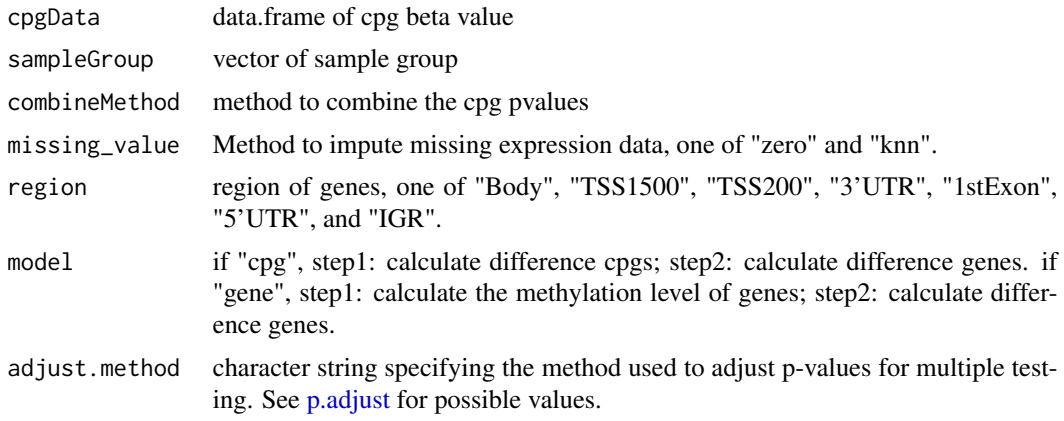

methyDiff\_ucsc *Title*

# Description

Title

## Usage

```
methyDiff_ucsc(
  methy,
  sampleGroup = NULL,
  missing_value = "knn",
 model = c("cpg", "gene"),
  combineMethod = RobustRankAggreg::rhoScores,
  region = "Body"
\mathcal{L}
```
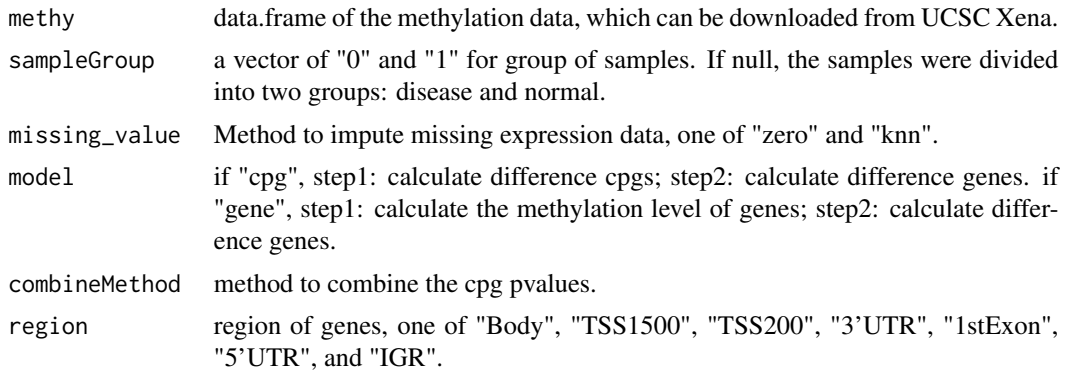

## Examples

```
## Not run:
methy_file <- "TCGA.THCA.sampleMap_HumanMethylation450.gz"
methy \leq data.table::fread(methy_file, sep = "\t", header = T)
library(ChAMP)
myImport <- champ.import(directory=system.file("extdata",package="ChAMPdata"))
myfilter <- champ.filter(beta=myImport$beta,pd=myImport$pd,
    detP=myImport$detP,beadcount=myImport$beadcount)
cpg_gene <- hm450.manifest.hg19[, c("probeID", "gene_HGNC")]
result <- methyDiff_ucsc(methy, cpg_gene)
```
## End(Not run)

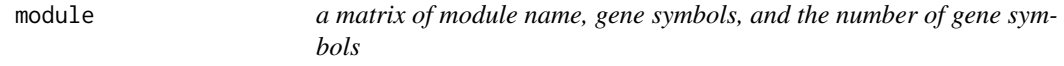

#### Description

a matrix of module name, gene symbols, and the number of gene symbols

#### Usage

module

## Format

A matrix with 176 rows and 3 column

prepare\_chi *Preparer file for chi-square test*

#### Description

Preparer file for chi-square test

#### Usage

prepare\_chi(cnv)

## Arguments

cnv result of ann\_merge()

#### Value

a matrix

<span id="page-17-0"></span>

#### <span id="page-18-0"></span>profile that the contract of the contract of the contract of the contract of the contract of the contract of the contract of the contract of the contract of the contract of the contract of the contract of the contract of t

#### Examples

```
cnv <- matrix(c(-1.09150,-1.47120,-0.87050,-0.50880,
   -0.50880,2.0,2.0,2.0,2.0,2.0,2.601962,2.621332,2.621332,
   2.621332,2.621332,2.0,2.0,2.0,2.0,2.0,2.0,2.0,2.0,
   2.0,2.0,2.0,2.0,2.0,2.0,2.0),nrow=5)
cnv <- as.data.frame(cnv)
rownames(cnv) <- c("AJAP1","FHAD1","CLCNKB","CROCCP2","AL137798.3")
colnames(cnv) <- c("TCGA-DD-A4NS-10A-01D-A30U-01","TCGA-ED-A82E-01A-11D-A34Y-01",
    "TCGA-WQ-A9G7-01A-11D-A36W-01","TCGA-DD-AADN-01A-11D-A40Q-01",
    "TCGA-ZS-A9CD-10A-01D-A36Z-01","TCGA-DD-A1EB-11A-11D-A12Y-01")
cnv_chi_file <- prepare_chi(cnv)
```
profile *a matrix of gene expression data in TCGA*

#### Description

the first column represents the gene symbol

#### Usage

profile

#### Format

A matrix with 10 rows and 10 column

#### Details

the other columns represent the expression(FPKM) of genes

rep1 *Handle the case where one id corresponds to multiple genes*

## Description

Handle the case where one id corresponds to multiple genes

#### Usage

```
rep1(input_file, string)
```
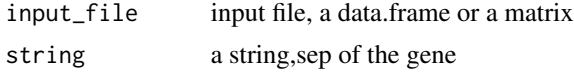

## <span id="page-19-0"></span>Value

a data.frame, when an id corresponds to multiple genes, the expression value is assigned to each gene

#### Examples

```
aa <- c("MARCH1 /// MMA","MARC1","MARCH2 /// MARCH3","MARCH3 /// MARCH4","MARCH1")
bb <- c("2.969058399","4.722410064","8.165514853","8.24243893","8.60815086")
cc <- c("3.969058399","5.722410064","7.165514853","6.24243893","7.60815086")
input_file <- data.frame(aa=aa,bb=bb,cc=cc)
rep1_result <- rep1(input_file," /// ")
```
rep2 *Handle the case where one id corresponds to multiple genes*

#### Description

Handle the case where one id corresponds to multiple genes

#### Usage

rep2(input\_file, string)

#### Arguments

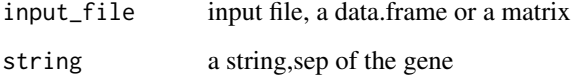

#### Value

a data.frame, when an id corresponds to multiple genes, the expression value is deleted

```
aa <- c("MARCH1 /// MMA","MARC1","MARCH2 /// MARCH3","MARCH3 /// MARCH4","MARCH1")
bb <- c("2.969058399","4.722410064","8.165514853","8.24243893","8.60815086")
cc <- c("3.969058399","5.722410064","7.165514853","6.24243893","7.60815086")
input_file <- data.frame(aa=aa,bb=bb,cc=cc)
rep2_result <- rep2(input_file," /// ")
```
<span id="page-20-0"></span>

Combine clinical information obtained from TCGA and extract survival data

#### Usage

tcga\_cli\_deal(Files\_dir = "your\_clinical\_directory")

## Arguments

Files\_dir a dir data

## Value

a matrix, survival time and survival state in TCGA

## Examples

tcga\_cli\_deal(system.file(file.path("extdata","tcga\_cli"),package="GeoTcgaData"))

ventricle *a matrix of gene expression data in GEO*

## Description

the first column represents the gene symbol

#### Usage

ventricle

#### Format

A matrix with 32 rows and 20 column

#### Details

the other columns represent the expression of genes

# <span id="page-21-0"></span>Index

∗ datasets gene\_cov, [13](#page-12-0) geneExpress, [12](#page-11-0) GSE66705\_sample2, [13](#page-12-0) kegg\_liver, [15](#page-14-0) module, [18](#page-17-0) profile, [19](#page-18-0) ventricle, [21](#page-20-0) arrayDiff, [2](#page-1-0) cal\_mean\_module, [3](#page-2-0) classify\_sample, [3](#page-2-0) countToFpkm\_matrix, [4](#page-3-0) countToTpm\_matrix, [4](#page-3-0) diff\_CNV, [6](#page-5-0) diff\_gene, [6](#page-5-0) Diff\_limma, [7](#page-6-0) diff\_RNA, [8](#page-7-0) diff\_RNA\_ucsc, [9](#page-8-0) diff\_SNP, [10](#page-9-0) diff\_SNP\_tcga, [10](#page-9-0) differential\_cnv, [5](#page-4-0) fpkmToTpm\_matrix, [11](#page-10-0) gene\_ave, [12](#page-11-0) gene\_cov, [13](#page-12-0) geneExpress, [12](#page-11-0) GSE66705\_sample2, [13](#page-12-0) id\_ava, [14](#page-13-0) id\_conversion, [14](#page-13-0) id\_conversion\_vector, [15](#page-14-0) kegg\_liver, [15](#page-14-0) Merge\_methy\_tcga, [16](#page-15-0) methyDiff, [16](#page-15-0) methyDiff\_ucsc, [17](#page-16-0)

```
p.adjust, 8, 17
prepare_chi, 18
profile, 19
rep1, 19
rep2, 20
tcga_cli_deal, 21
ventricle, 21
```
module, [18](#page-17-0)